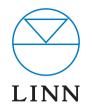

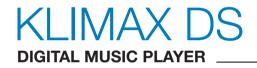

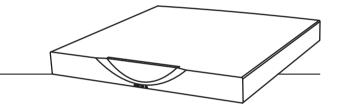

SYSTEM INSTALLATION AND SETUP MANUAL

## CONTENTS

| 1 | OVERVIEW                                                                  | 1  |
|---|---------------------------------------------------------------------------|----|
| 2 | SET UP OF THE NAS                                                         | 3  |
| 3 | TWONKYMEDIA                                                               | 6  |
| 4 | EAC AND FLAC INSTALLATION                                                 | 10 |
| 5 | THE CONTROL DEVICE, AND INSTALLING THE LINN GUI<br>AND CONFIG APPLICATION | 20 |
| 6 | KLIMAX DS INSTALLATION                                                    | 21 |
| 7 | THE LINN CONFIG APPLICATION                                               | 24 |
| 8 | FINAL STEPS                                                               | 27 |
| 9 | TECHNICAL SPECIFICATION                                                   | 28 |

## **KLIMAX DS SYSTEM INSTALLATION AND SETUP**

## **1** OVERVIEW

The Klimax DS operates within a standard Ethernet network. There are six components involved in the network.

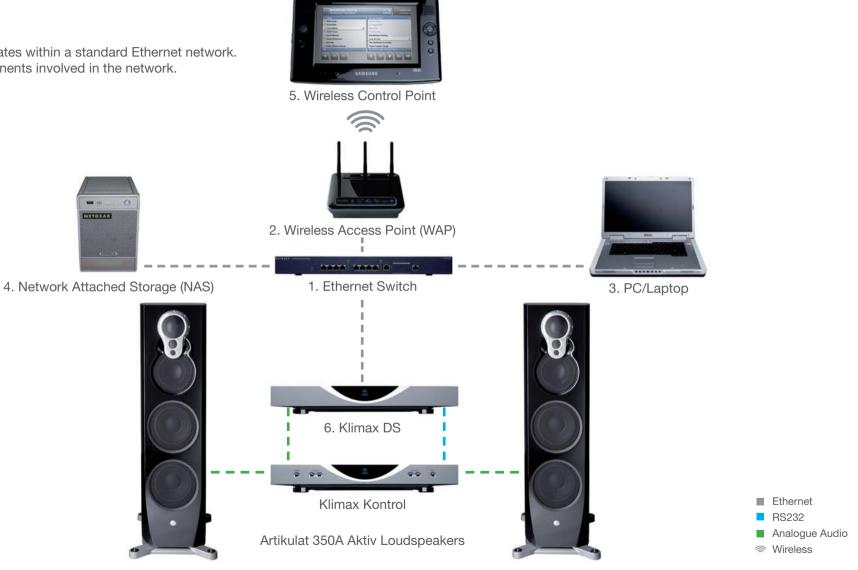

## 1 OVERVIEW (continued...)

The first two components provide network infrastructure.

#### 1. Ethernet Switch

This device is the connection point for all other components on the network allowing all components to communicate with each other.

#### 2. **WAP**

Plugs into the switch thereby allowing wireless components to communicate with wired ones.

3. The PC or laptop is a standard computer that is used during setup and configuration of the Klimax DS system. The same, or another computer, may be used after setup to add new music to the NAS. In order for the computer to communicate with the Klimax DS system, it must be connected to the switch.

The final three devices interact together to provide the Klimax DS music experience. They are:

4. **NAS** 

Securely stores music on a hard drive array. Additionally, the NAS runs three important pieces of software:

#### a. Media Server

Indexes and allows retrieval of the music from the NAS.

#### b. DHCP Server

Responsible for allocating IP addresses to all devices on the network.

#### c. Network Sharing Protocols

Allows computers to place new music on the NAS.

#### 5. Wireless Control Point

Allows the user to browse, select, and control the playback of music. It requests information about the location of the music from the Media Server and then passes this information to the Klimax DS.

#### 6. Klimax DS

Follows instructions from the wireless control point to retrieve music on the demand from the NAS and then transforms the digitally stored music into high quality analogue audio.

This describes a default network architecture for the Klimax DS. Many other network configurations are possible depending on specific requirements.

# KLIMAX DS SYSTEM INSTALLATION AND SETUP

## 2 SET UP OF THE NAS

To make installation easier, here we describe in detail the steps needed to setup an Infrant ReadyNAS NV+. For other NAS devices consult the documentation from your NAS vendor.

These instructions assume that the NAS has been supplied with hard drives pre-installed. The RAID configuration for the Infrant ReadyNAS NV+ is best set at X-RAID. For other manufacturers' devices RAID 5 should be chosen to allow easy future expansion of storage.

1. On the installation PC install the RAIDar software supplied with the NAS. This will scan the network and allow the user to open the NAS setup screens.

|   | MAC Address       | Model               | Host Name | IP Address | Vol Disk: | 1 | 2 | 3 |   | 5 | 6 | 7 | Tmp | Fan | UPS | Info      |  |
|---|-------------------|---------------------|-----------|------------|-----------|---|---|---|---|---|---|---|-----|-----|-----|-----------|--|
| • | 00:0D:A2:01:42:39 | ReadyNAS NV+ [X-RA. | nas002    | 10.15.10.0 | 0         |   |   | 0 | 0 |   |   |   |     | 0   | 0   | 3.01c1-p6 |  |
|   |                   |                     |           |            |           |   |   |   |   |   |   |   |     |     |     |           |  |
|   |                   |                     |           |            |           |   |   |   |   |   |   |   |     |     |     |           |  |
|   |                   |                     |           |            |           |   |   |   |   |   |   |   |     |     |     |           |  |
|   |                   |                     |           |            |           |   |   |   |   |   |   |   |     |     |     |           |  |
|   |                   |                     |           |            |           |   |   |   |   |   |   |   |     |     |     |           |  |
|   |                   |                     |           |            |           |   |   |   |   |   |   |   |     |     |     |           |  |
|   |                   |                     |           |            |           |   |   |   |   |   |   |   |     |     |     |           |  |
|   |                   |                     |           |            |           |   |   |   |   |   |   |   |     |     |     |           |  |
|   |                   |                     |           |            |           |   |   |   |   |   |   |   |     |     |     |           |  |
|   |                   |                     |           |            |           |   |   |   |   |   |   |   |     |     |     |           |  |
|   |                   |                     |           |            |           |   |   |   |   |   |   |   |     |     |     |           |  |
|   |                   |                     |           |            |           |   |   |   |   |   |   |   |     |     |     |           |  |
|   |                   |                     |           |            |           |   |   |   |   |   |   |   |     |     |     |           |  |
|   |                   |                     |           |            |           |   |   |   |   |   |   |   |     |     |     |           |  |

Select the appropriate NAS (if more than one is available), then press 'Setup'.

You will be asked for a user name and password. The default User Name is 'admin', and the password 'Infrant1'.

2. After you login, select 'Setup Wizard'. Progress through the set-up process by following the on-screen instructions on each page, and pressing the 'Next' button to move to the next page.

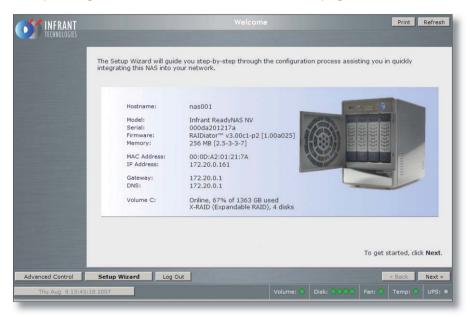

#### 3. The 'Contact' Page

Linn recommends that the Linn installer provides a service email contact in the contact page of the NAS configuration. If there are any problems with the NAS, the dealer will receive an email notification from the NAS. This allows the problem to be diagnosed and corrective action taken before the user is aware that a problem exists.

## 2 SET UP OF THE NAS (continued...)

#### 4. The 'Ethernet' Page

Select a hostname for the NAS, e.g. 'nas001'. This name should be unique to the network. This name will be used to refer to the NAS from other devices on the network, for example the ripping software (please refer to the *EAC and FLAC Installation* section for details.)

Select the IP address assignment appropriate for the network the Klimax DS system is being installed into (see *Overview* section). 'Use values from DHCP server' will be appropriate if the installation matches the network architecture described in the *Overview* section.

#### 5. The 'Standard File Protocols' page

Within FTP, set 'Masquerade as' to the NAS hostname (e.g. nas001).

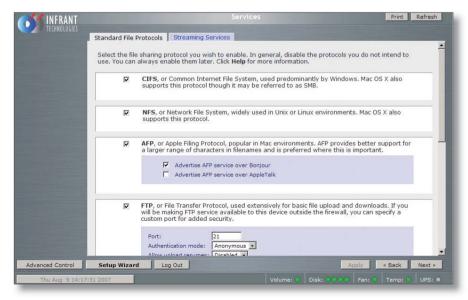

#### 6. The 'Share List' Page

From the Share List click on the CIFS icon on the line beginning 'media'. This will take you to 'Share Options'...

| <b>INFRANT</b>                                       |                                                   |                            |                               |                           |                       | Print   | Email                  | Refres              | h He                 | lp              |
|------------------------------------------------------|---------------------------------------------------|----------------------------|-------------------------------|---------------------------|-----------------------|---------|------------------------|---------------------|----------------------|-----------------|
| TECHNOLOGIES                                         | dd Shares                                         |                            |                               |                           |                       |         |                        |                     |                      |                 |
| Silare List                                          |                                                   |                            |                               |                           |                       |         |                        |                     |                      |                 |
| Shares on R/                                         | AID Volumes                                       |                            |                               |                           |                       |         |                        |                     |                      |                 |
| Click on the ac<br>level in the sta<br><b>Help</b> . | ccess icon to customize<br>atus bar. Quota values | the access<br>of 0 disable | control. Plac<br>s quota enfo | e the mous<br>prcement. F | e cursor<br>or instru | over th | ne icon to<br>n how to | display<br>access t | the curr<br>he share | ent a<br>es, cl |
| Share Name                                           | Description                                       | Password                   | Disk Used                     | Quota (MB)                | CIFS                  | NFS A   | FP FTP/S               | HTTP/S              | Rsync                | C               |
| backup                                               | Backup Share                                      |                            | 0 MB                          | 0                         | 2                     |         |                        |                     |                      |                 |
| media                                                | Media Server Share                                |                            | 181041 MB                     | 0                         | <b>R</b>              | 2       |                        | R.                  | 2                    |                 |
|                                                      |                                                   |                            |                               |                           |                       |         |                        |                     |                      |                 |
| Shares on U                                          | SB Storage Devices                                |                            |                               |                           |                       |         |                        |                     |                      | - 8             |
| No USB shares                                        | s exist. Plug in a USB st                         | orage devic                | e and click R                 | efresh to d               | isplay a              | USB sh  | are.                   |                     |                      |                 |
|                                                      |                                                   |                            |                               |                           |                       |         |                        |                     |                      | - 8             |
|                                                      |                                                   |                            |                               |                           |                       |         |                        |                     |                      |                 |
|                                                      |                                                   |                            |                               |                           |                       |         |                        |                     |                      |                 |
| Contraction of the local division of the             |                                                   |                            |                               |                           |                       |         |                        |                     |                      |                 |
|                                                      |                                                   |                            |                               |                           |                       |         |                        |                     | 1                    |                 |
| Advanced Control Setup Wizard                        | Log Out                                           |                            | -                             |                           |                       | App     | oly 4                  | Back                | Next                 | > [             |
| Thu Aug 9 14:21:39 2007                              |                                                   |                            | Vol                           | ume: 🔵 🛛 🕻                | oisk: 🔘 🕻             |         | Fan: 💿                 | Temp:               | UPS:                 |                 |

## 2 SET UP OF THE NAS (continued...)

#### 7. The 'Share Options' Page

Set the default access to 'Read/Write'. Repeat this on the NFS, HTTP/S and Rsync tabs. Leave the AFP and FTP/S tabs set to 'Disabled'.

Select the Advanced Options tab.

Set the following settings: Share folder owner: media Share folder group: nogroup Share folder rights: Read/write Share group rights: Read/write Share folder everyone rights: Read/write Uncheck 'Set ownership and permission for existing files...' Check 'Grant rename and delete privileges to non-owner of files. '

This completes the initial setup of the NAS.

## 3 TwonkyMedia

#### Installing TwonkyMedia Server

To complete the installation of the Infrant ReadyNAS, TwonkyMedia Server software has to be installed onto it. This is a UPnP media server and allows access to all material stored on the NAS. For this application we will describe setup for audio material only.

TwonkyMedia will present the music files to the user in such a way that they will be ordered by Artist, Album, Artist/Album, Genre etc... It gives various options for searching through the music and all this is explained below.

### Downloading TwonkyMedia

1. Visit the TwonkyVision website: www.twonkyvision.de

Select 'TwonkyMedia' from the Download selection shown on the far left of the page.

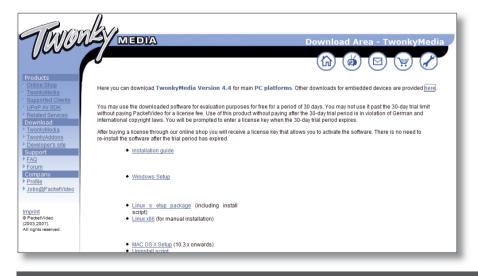

2. From the download page click 'here' from the first line, taking you to downloads for embedded devices.

Select the download for Infrant ReadyNAS.

Chose to save the file to disc and select 'OK'. The download will begin. Select the 'Installation Guide' for the Infrant ReadyNAS, download the file and open it. This Installation Guide will guide you through the installation of TwonkyMedia onto the NAS.

#### Suggested TwonkyMedia Setups

There are various options for setting up of TwonkyMedia which will effect how the information is displayed to the user. This can be customised for each individual customer as required.

- 3. Log onto the NAS. Select the Services page, Streaming Services.
- 4. Ensure the 'TwonkyMedia' service checkbox is enabled.
- 5. Select 'TwonkyMedia' and follow the http link to connect to the TwonkyMedia server.

## **3** TwonkyMedia (continued...)

6. Select 'First Steps' from the menu on the left hand side.

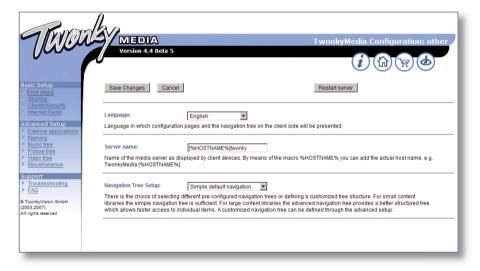

Here the name of the server can be set. This is necessary for installations where more than one NAS is available.

7. Select 'Sharing' from the left of the page.

| Twon                                                                                                    | MEDIA<br>Version 4.4 Beta 5 | TwonkyMedia Configuration: Sharing |
|----------------------------------------------------------------------------------------------------|-----------------------------|------------------------------------|
| Basic Setup<br>> First steps<br>> Sharing                                                                                                    | Save Changes Cancel         | Rescan content directories         |
| <ul> <li>ClientisSecurity</li> <li>InternetRadio</li> <li>Vavanced Setup</li> <li>External applications</li> <li>Naming</li> <li>Musici tree</li> <li>Picture tree</li> <li>Video tree</li> <li>Miscellaneous</li> <li>Support</li> <li>FAQ</li> <li>Townsky/tuion GmbH</li> <li>2003.2007).</li> <li>III rights reserved</li> </ul> | Content Locations:          | the directory.                     |

The settings for Content Location are important as they will be used when setting up EAC. Set these to correspond to the directory into which EAC will rip CDs.

After new CDs are ripped to the NAS, TwonkyMedia will automatically update the control device to enable the new material to be selected for playback.

## **3** TwonkyMedia (continued...)

8. Select 'Naming' from the left of the page.

| Tavon                                                                                             |                                                                                                    |
|---------------------------------------------------------------------------------------------------|----------------------------------------------------------------------------------------------------|
|                                                                                                   | MEDIA TwonkyMedia Configuration: Nam                                                                                                    |
| Jun                                                                                               | Version 4.4 Beta 5                                                                                                    |
| Basic Setup  > First steps > Sharing > Clients/Security                                           | Save Changes Cancel Restart server                                                                                                    |
| Internet Radio                                                                                    | Standardize titles:                                                                                                    |
| Advanced Setup                                                                                    | Enable/ disable standardization of titles and artists, e.g. changing "The Beatles" to "Beatles, The"                                                                             |
| External applications     Naming     Music tree     Picture tree     Video tree     Miscellaneous | Folder prefix string:<br>Folder prefix string to be prefixed to all folder names in folder navigation to help you differentiate folders from content items at the client device. |
| Support  Troubleshooting  FAQ  TwonkyVision GmbH                                                  | All Tracks: Total Tracks Name for 'All Tracks' folder (server default used if left empty).                                                                                       |
| (2003,2007).<br>All rights reserved                                                               | Playlists:         Playlists           Name of the playlists node in the navigation tree, leave empty if this node shall not be included in the navigation tree.                 |
|                                                                                                   | Last played:<br>Last played -<br>Name of the auto generated playfist 1ast played', leave empty if this playfist should not be added to the navigation tree.                      |

| Tava                                                                                                    | MEDIA TwonkyMedia Configuration: Namine<br>Version 4.4 Beta 5                                                                                                   |
|----------------------------------------------------------------------------------------------------|----------------------------------------------------------------------------------------------------|
| Basic Setup > First steps > Sharing > Clients/Security > Internet Radio Advanced Setup > External applications > Naming | All Pictures: Name for 'All Pictures' folder (server default used if left empty). All Videos: Name for 'All Videos' folder [server default used if left empty]. |
| Music tree     Picture tree     Video tree     Miscellaneous  Support     Troubleshooting     FAQ                       | Music: Music Name for Music root folder, leave empty to suppress this folder. Pictures:                                                                         |
| TwonkyVision GmbH<br>(2003,2007).<br>All rights reserved                                                                | Name for Video root folder, leave empty to suppress this folder. Videos: Name for Video root folder, leave empty to suppress this folder.                       |
|                                                                                                    | - ALL -:<br>Title of the - ALL - entry in the nodes of the navigation tree.                                                                                     |

In the example above the Video and Pictures directories have been removed.

The '-ALL-' selection is also removed as this can take a lengthy period of time to display if there is a large amount of audio stored on the NAS.

## **3** TwonkyMedia (continued...)

9. Select 'Music Tree' from the left of the page.

| WON                     | MEDIA<br>Version 4-3                                                   |                          | Twor   | kyMedi     | a Coni | figuration: Music tree                                                    |
|-------------------------|------------------------------------------------------------------------|--------------------------|--------|------------|--------|---------------------------------------------------------------------------|
|                         |                                                                        |                          |        |            | i      |                                                                           |
| tup<br>0 <u>01</u>      | Save Changes Cancel                                                    | 1                        |        | Restart se | rver   |                                                                           |
| differurity<br>t.R.adta | -                                                                      | Name                     | Type   | AD         | c .    |                                                                           |
| d Setup                 | Music node 1:                                                          | Artist                   | Artist |            | 3 💌    | Add level                                                                 |
| al applications         | Music node 2:                                                          | Album                    | Album  |            | 3 💌    | Add level                                                                 |
| troe                    | Music node 3:                                                          | Folder                   | Folder |            | · #    | Add level                                                                 |
| tree                    | Music node 4:                                                          | ArtistAlbum              | Artist |            | 3 🛒    |                                                                           |
| Isneous                 |                                                                        |                          | Album  | ×.         | 3 +    | Add level                                                                 |
| estooting               | Music node 5:                                                          | Year/Artist              | Vear   |            |        |                                                                           |
| LESSON A                |                                                                        |                          | Artist |            |        |                                                                           |
| alos GmbH               |                                                                        |                          | Album  |            |        | Add level                                                                 |
| served                  | Music node 6:                                                          |                          |        |            |        | Add level                                                                 |
|                         |                                                                        | Add node                 |        |            |        |                                                                           |
|                         | An individual music navigation tr<br>addition an alpha sub-grouping    |                          |        |            |        | me to be presented in the navigation tree and the node type have to be sp |
|                         | Navigation Tree Setup:                                                 | Advanced default navigat | on 💌   |            |        |                                                                           |
|                         | There is the choice of selecting<br>libraries the simple navigation to |                          |        |            |        |                                                                           |

Apply the above settings.

10. Select the 'Miscellaneous' link from the left hand panel.

11. Set the 'Compilations Directory' setting to 'compilations'.

| WO                                             | MEDIA TwonkyMedia Configuration: Miscellanec                                                                                                    |
|------------------------------------------------|----------------------------------------------------------------------------------------------------|
|                                                | Version 4.4                                                                                                    |
| up<br>Ips                                      | Save Changes Cancel Restart server                                                                                                    |
| Security<br>Radio<br>I Setup<br>I applications | Ignore directories: AppleDouble<br>Comma separated list of directories which shall be ignored during content scans (substring match).                                                                   |
| ee<br>tree<br>ee                               | Compilation directories: Compilations Comma separated list of directories (or substrings) which shall be handled as music compilations                                                                  |
| neous<br>shooting                              | - Randomize playfists: If this option is enabled the server will randomize .m3u files on startup. This option should only be used if client devices do not directly support shuffle mode.               |
| ion GmbH<br>erved                              | Streaming Buffer Size:         16384           Buffer size in bytes which is used for streaming. Change this only if you experience video streaming problems. Value should be between 16000 and 128000. |
|                                                | 10000 and 128000.                                                                                                    |

## 4 EAC AND FLAC INSTALLATION

Linn recommends the use of EAC (Exact Audio Copy) for the ripping of CDs onto the NAS. This software is available free of charge from the Internet.

#### **EAC Installation and Setup**

This tool will be required for copying CDs to the NAS. Linn have included a configuration file for this tool which contains the recommended setup for accurate, lossless ripping.

#### **EAC** Installation

- 1. Go to the following website: http://www.exactaudiocopy.de/en/index.php/resources/download/
- 2. Select the link for English download.

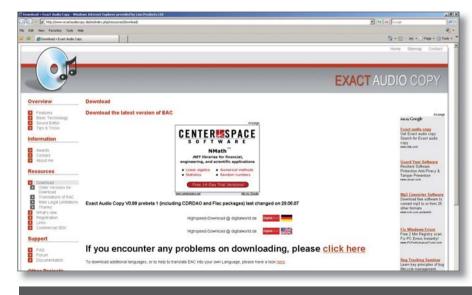

3. Select 'Exact Audio Copy V0.95 beta 4, Windows Installer'. The download will begin. Once the download is complete double-click the downloaded .exe file to start the installation process. Follow the on screen instructions. At the end of the install run EAC.

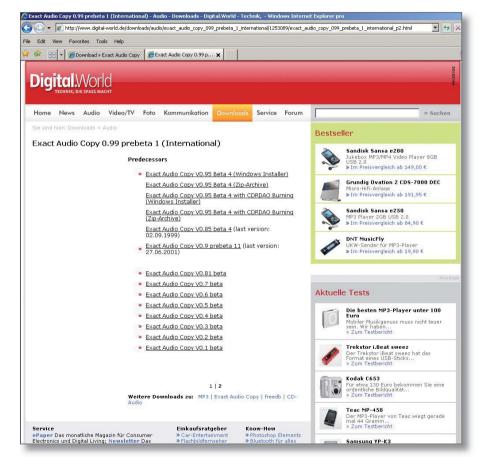

4. EAC will autorun the EAC setup wizard. Select 'Cancel' to prevent this running.

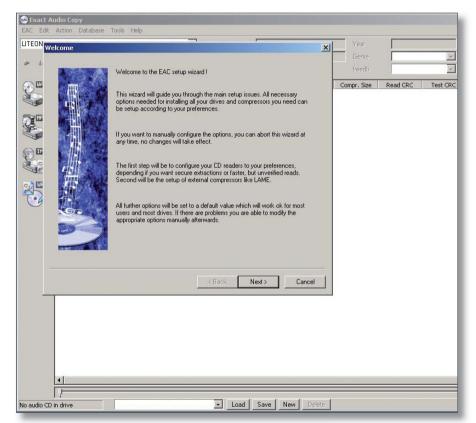

#### **EAC Configuration**

 Copy the files contained within the 'Profile' directory on the disc supplied with the Klimax DS, onto the hard disk of the installation PC. Using Windows Explorer, copy the files into Program Files\Exact Audio Copy\Profiles.

| Action Database Tools  |              | CD THA                     | <b></b>                                                                                                    | Yest                                                                                                    |                                                                                                    |                                                                                                    |
|------------------------|--------------|----------------------------|----------------------------------------------------------------------------------------------------|----------------------------------------------------------------------------------------------------|----------------------------------------------------------------------------------------------------|----------------------------------------------------------------------------------------------------|
| D-NOW LTD 163 Adapter. | 1 10.0       | and a second second second |                                                                                                    |                                                                                                    |                                                                                                    |                                                                                                    |
| a 144 44 MA MA         | <b>a</b> 🕤   | To treedb                  | Various Artists                                                                                                    | freedb                                                                                                    |                                                                                                    |                                                                                                    |
| Title                  | Track        | Start Leont                | h Gan Sizi                                                                                                    | Compr. Size R                                                                                                    | ead CRC Test CRC                                                                                                    | CRC Pre-Empha                                                                                                    |
|                        |              |                            |                                                                                                    |                                                                                                    |                                                                                                    |                                                                                                    |
|                        |              |                            |                                                                                                    |                                                                                                    |                                                                                                    |                                                                                                    |
|                        | C:\Program   | n Files\Evact Audio I      | Copy\Profiles                                                                                                    |                                                                                                    |                                                                                                    |                                                                                                    |
|                        | -            |                            |                                                                                                    |                                                                                                    |                                                                                                    |                                                                                                    |
|                        | Back +       | 🔿 - 🏫 📿                    | Search 🔁 Folders                                                                                                    | × × 🛛 🖦                                                                                                    |                                                                                                    |                                                                                                    |
|                        | <u> </u>     | · · · ·                    |                                                                                                    |                                                                                                    |                                                                                                    | 💌 🄁 Go                                                                                                    |
|                        |              |                            | addio Copy (Promes                                                                                                    |                                                                                                    |                                                                                                    | <b></b>                                                                                                    |
|                        | 120          |                            |                                                                                                    |                                                                                                    |                                                                                                    |                                                                                                    |
|                        | Linn_EAC.cfg |                            |                                                                                                    |                                                                                                    |                                                                                                    |                                                                                                    |
|                        |              |                            |                                                                                                    |                                                                                                    |                                                                                                    |                                                                                                    |
|                        |              |                            |                                                                                                    |                                                                                                    |                                                                                                    |                                                                                                    |
|                        |              |                            |                                                                                                    |                                                                                                    |                                                                                                    |                                                                                                    |
|                        |              |                            |                                                                                                    |                                                                                                    |                                                                                                    |                                                                                                    |
|                        |              |                            |                                                                                                    |                                                                                                    |                                                                                                    |                                                                                                    |
|                        |              |                            |                                                                                                    |                                                                                                    |                                                                                                    |                                                                                                    |
|                        |              |                            |                                                                                                    |                                                                                                    |                                                                                                    |                                                                                                    |
|                        |              |                            |                                                                                                    |                                                                                                    |                                                                                                    |                                                                                                    |
|                        |              |                            |                                                                                                    |                                                                                                    |                                                                                                    |                                                                                                    |
|                        |              |                            |                                                                                                    |                                                                                                    |                                                                                                    |                                                                                                    |
|                        |              |                            |                                                                                                    |                                                                                                    |                                                                                                    |                                                                                                    |
|                        |              |                            |                                                                                                    |                                                                                                    |                                                                                                    |                                                                                                    |
|                        |              |                            |                                                                                                    |                                                                                                    |                                                                                                    |                                                                                                    |
| •                      |              |                            |                                                                                                    |                                                                                                    |                                                                                                    |                                                                                                    |
|                        |              |                            |                                                                                                    |                                                                                                    |                                                                                                    |                                                                                                    |
| in drive               |              |                            |                                                                                                    |                                                                                                    |                                                                                                    |                                                                                                    |
| indire                 |              |                            |                                                                                                    |                                                                                                    |                                                                                                    |                                                                                                    |
|                        |              |                            |                                                                                                    |                                                                                                    |                                                                                                    |                                                                                                    |
|                        |              |                            |                                                                                                    |                                                                                                    |                                                                                                    |                                                                                                    |
|                        |              | Title Track                | Title Track Start Lengt<br>Title Track Start Lengt<br>Title Clyprogram Files/Exact Audio<br>File Edk View Pavorkes Tor<br>Comparison Files/Exact A<br>Address C Clyprogram Files/Exact A<br>Linn_EAC.cfg | Itel       Track       Start       Length       Gap       Start         Title       Track       Start       Length       Gap       Start         Image: Comparison of the start       File       Edd Wew Favorities       Total       File       File       Start       Length       Gap       Start         Image: Comparison of the start       File       Edd Wew Favorities       Total       File       File       File       Start       File       File       Fil | It       It       It <td< td=""><td>Itte under the under the</td></td<> | Itte under the under the |

6. From EAC, select 'Load Profile' and browse to Program Files\Exact Audio Copy\Profiles.

| 🐵 Exact Audio Copy                               |          | and the second     |           |
|--------------------------------------------------|----------|--------------------|-----------|
| EAC Edit Action Database                         | Tools He | lp                 |           |
| EAC Options                                      | F9       | 0 .                | CD Title  |
| Drive Options                                    | F10      |                    | CD Artist |
| Compression Options<br>freedb / Database Options | F11      | : 💽 🖓 freedb       | I         |
| WAV Editor Options                               | Alt+Q    |                    |           |
|                                                  |          | Track Start        | Length    |
| Configuration Wizard<br>Profiles                 |          | Load Profile Shift | UE1       |
| Fromes                                           |          | Save Profile Shift |           |
| Exit                                             | Alt+F4   |                    |           |
|                                                  |          |                    |           |
|                                                  |          |                    |           |
| IMG IMG                                          |          |                    |           |
|                                                  |          |                    |           |
| der                                              |          |                    |           |
| WRI                                              |          |                    |           |
| 7.7                                              |          |                    |           |
|                                                  |          |                    |           |

7. Select "Linn\_EAC095.cfg" for version 0.95 of EAC. Additional configurations are provided for newer versions of EAC, if required.

| Exact Audio Copy<br>EAC Edit Action Database Tools | Halp           |                                |                |          |                  |          |          |
|----------------------------------------------------|----------------|--------------------------------|----------------|----------|------------------|----------|----------|
| LITEON DVD-ROM LTD163 Adapter: 1                   |                |                                | [              |          | Year             |          |          |
| ▶ II ⊒ HI HI ₩ ₩                                   | 🔺 🕑 🌾 freedb   | CD Artist                      | Various Artist | \$       | Gienre<br>freedb |          | ×        |
| Title                                              | Track Start    | Length                         | Gap            | Size     | Compr. Size      | Read CRC | Test CRC |
| Load Option Pro                                    |                |                                |                |          | ?×               |          |          |
| Look in                                            |                |                                | <b>I G</b>     | 1 🖻 📰    |                  |          |          |
|                                                    | Linn_EAC.cfg   |                                |                |          |                  |          |          |
|                                                    |                |                                |                |          |                  |          |          |
|                                                    |                |                                |                |          |                  |          |          |
|                                                    |                |                                |                |          |                  |          |          |
| My Documents                                       |                |                                |                |          |                  |          |          |
| <b>1</b>                                           |                |                                |                |          |                  |          |          |
| My Computer                                        |                |                                |                |          |                  |          |          |
|                                                    |                |                                |                |          |                  |          |          |
| My Network<br>Places                               |                | _EAC.cfg<br>C Profiles (*.cfg) |                | -<br>-   | Open<br>Cancel   |          |          |
|                                                    | Fries of type. | . Fromes ( .crg)               |                | <u> </u> | Cancel           |          |          |
|                                                    |                |                                |                |          |                  |          |          |
|                                                    |                |                                |                |          |                  |          |          |
| •                                                  |                |                                |                |          |                  |          |          |
| No audio CD in drive                               |                | ▼ Load                         | Save New       | Delete   |                  |          |          |

8. Open the EAC Options dialogue.

| Tools  | Help                             |                                    |                                                                                                    |                                                                                                    |                                                                                                    |
|--------|----------------------------------|------------------------------------|----------------------------------------------------------------------------------------------------|----------------------------------------------------------------------------------------------------|----------------------------------------------------------------------------------------------------|
| F9     | 0                                |                                    | -                                                                                                    | CD T                                                                                                    | itle                                                                                                    |
|        |                                  | •                                  | freedb                                                                                                    | CD A                                                                                                    |                                                                                                    |
| AIC+Q  |                                  | Track                              | Start                                                                                                    |                                                                                                    | Length                                                                                                    |
|        | +                                |                                    |                                                                                                    |                                                                                                    |                                                                                                    |
| Alt+F4 |                                  |                                    |                                                                                                    |                                                                                                    |                                                                                                    |
|        | F9<br>F10<br>F11<br>F12<br>Alt+Q | F9 0<br>F10<br>F11<br>F12<br>Alt+Q | F9         0           F10         •           F11         •           F12         •           Alt+Q         Track | F9         0           F10         •           F11         •           F12         •           Alt+Q         Track | F9         0         CD T           F10         CD A         CD A           F12         Alt+Q         Track         Start |

9. Select the Directories tab. Click the 'Use this directory' radio button and enter the details of the NAS. This should take the following form:

\\hostname.domain\_name\media\music\flac

Where,

Hostname - defaulted to NAS001

Domain Name – automatically generated by any DNS which would have to be on the same network as the NAS

If there is no DNS you may have to map the NAS as a web page within Windows Explorer. When this is complete the directory will have the form:

#### \\192.168.1.3\media\music\flac

The IP address will be that of the NAS. This is shown on the front panel of the NAS by pressing and releasing the standby switch.

Using the setup wizard lets EAC determine the best setup for your PC's drive.

| E | EAC options                                                                                                    | ? ×  |
|---|----------------------------------------------------------------------------------------------------|------|
| L | Extraction General Tools Normalize Filename Catalog Directories Write Interface                                                                                                    |      |
|   | Extraction General Tools Normalize Filename Catalog Directories Write Interface<br>Standard directory for extraction<br>C Ask every time (default showing last used directory)<br>C Use this directory 01.design.linn.co.uk\media\music\flad<br>Browse |      |
|   | OK Car                                                                                                    | ncel |

10. Select 'Drive Options' from the menu. Insert an audio CD into the appropriate ROM drive.

| 🐵 Exact Audio Copy        |                          |
|---------------------------|--------------------------|
| EAC Edit Action Database  | Tools Help               |
| EAC Options               | F9 0 CD Title            |
| Drive Options             | F10                      |
| Compression Options       | F11 CD Artist            |
| freedb / Database Options |                          |
| WAV Editor Options        | Alt+Q Track Start Length |
| Configuration Wizard      | index start conger       |
| Profiles                  | •                        |
| Exit                      | Alt+F4                   |
|                           |                          |

11. Click 'Detect Read Features'.

The test will start.

| tions for drive LITEON DVD-ROM LTD163                   |              | ? ×    |
|---------------------------------------------------------|--------------|--------|
| Extraction Method Drive Offset / Speed Gap Detection    |              |        |
| Secure modes                                            |              |        |
| Secure mode with following drive features (recommended) |              |        |
| Drive has 'Accurate Stream' feature                     |              |        |
| Drive caches audio data                                 |              |        |
| ☑ Drive is capable of retrieving C2 error information   |              |        |
| C Paranoid mode (not recommended)                       |              |        |
| 🗖 Disable CD-ROM drive cache                            |              |        |
| Synchronized modes                                      |              |        |
| C Fast mode                                             |              |        |
| Burst modes                                             |              |        |
| C Burst mode                                            |              |        |
| Detect Read Features Examin                             | e C2 Feature |        |
|                                                         |              |        |
|                                                         |              |        |
|                                                         | OK           | Cancel |
|                                                         |              |        |
|                                                         |              |        |
|                                                         |              |        |
|                                                         |              |        |
|                                                         |              |        |
| •                                                       |              |        |
|                                                         |              |        |

www.linn.co.uk

12. When complete you will then be asked to apply the results.

|                       | Offset / Speed Gap Detection                                                                                                    |                                                                                                    |                                                                                                    |                                                                                                    |
|-----------------------|----------------------------------------------------------------------------------------------------|----------------------------------------------------------------------------------------------------|----------------------------------------------------------------------------------------------------|----------------------------------------------------------------------------------------------------|
| yzing                 |                                                                                                    | ×                                                                                                    |                                                                                                    |                                                                                                    |
| etecting CD-ROM drive | features                                                                                                    | mmended)                                                                                                    |                                                                                                    |                                                                                                    |
| aching :              | No                                                                                                    |                                                                                                    |                                                                                                    |                                                                                                    |
| ccurate Stream :      | Testing                                                                                                    | ormation                                                                                                    |                                                                                                    |                                                                                                    |
| 2 Error Info :        |                                                                                                    |                                                                                                    |                                                                                                    |                                                                                                    |
| Please wait ! Calcula | tion could take some minutes !                                                                                                    |                                                                                                    |                                                                                                    |                                                                                                    |
| Do not produce loa    | d while detecting features !                                                                                                    |                                                                                                    |                                                                                                    |                                                                                                    |
| formation :           |                                                                                                    |                                                                                                    |                                                                                                    |                                                                                                    |
|                       |                                                                                                    |                                                                                                    |                                                                                                    |                                                                                                    |
|                       |                                                                                                    |                                                                                                    |                                                                                                    |                                                                                                    |
|                       |                                                                                                    |                                                                                                    |                                                                                                    | - 1                                                                                                    |
|                       | Apply Cancel                                                                                                    | Exan                                                                                                    | nine C2 Feature                                                                                                    |                                                                                                    |
|                       |                                                                                                    |                                                                                                    |                                                                                                    |                                                                                                    |
|                       |                                                                                                    |                                                                                                    |                                                                                                    |                                                                                                    |
|                       |                                                                                                    |                                                                                                    | OK                                                                                                    | Cancel                                                                                                    |
|                       | ching :<br>curate Stream :<br>Error Info :<br>Please wait ! Calcula<br>Do not produce loa<br>ormation :<br>hereas the 'Accurate S<br>thereas the 'Accurate S | Curate Stream : Testing<br>Error Info :<br>Please wait ! Calculation could take some minutes !<br>Do not produce load while detecting features !<br>ormation :<br>hereas the 'Accurate Stream' feature is useful for audio<br>traction, the 'Caching' feature will make exact extraction<br>en more complicated and insecure ! | ching : No<br>curate Stream : Testing<br>Error Info :<br>Please wait ! Calculation could take some minutes !<br>Do not produce load while detecting features !<br>ormation :<br>hereas the 'Accurate Stream' feature is useful for audio<br>traction, the 'Caching' feature will make exact extraction<br>en more complicated and insecure ! | Indexed (indexed) (indexed) (indexed |

13. Click 'Apply'. This will close the current window and take you back to the Extraction Method tab. Select 'OK' from this tab to exit Drive Options. Now, the current configuration will have the correct drive features and be pointing to the desired NAS.

| Extraction Method Driv<br>Analyzing                                                                        | e   Uffset / Spee   | ed   Gap Detection  | ×            |        |
|----------------------------------------------------------------------------------------------------|---------------------|---------------------|--------------|--------|
| Detecting CD-ROM dr                                                                                        | ive features        |                     | nmended)     |        |
| Caching :                                                                                                  | No                  |                     |              |        |
| Accurate Stream :                                                                                          | Yes                 |                     |              |        |
| C2 Error Info :                                                                                            | Yes                 |                     | ormation     |        |
| Do not produce<br>Information :<br>Whereas the 'Accurat<br>extraction, the 'Cachin<br>even more complicate | g' feature will mak | is useful for audio |              |        |
|                                                                                                    | Apply               | ОК                  | Examine C2 F | eature |
|                                                                                                    |                     |                     |              | OK Ca  |

14. Save this new configuration.

| /D-ROM LTD163 Adapter: 1 ID:                              | )     | - ci                     | D Title                  | Symphony No.6      | and No.7               | Year                 | 2006       | _        |     |     |
|-----------------------------------------------------------|-------|--------------------------|--------------------------|--------------------|------------------------|----------------------|------------|----------|-----|-----|
|                                                           |       | ~ CI                     | D Artist                 | Sibelius, Jean     |                        | Genre                | Orchestral | •        |     |     |
| ⊒ સ્તર્ય સ્ક્રમ્સ ₹                                       | •     | freedb                   |                          | Various Artist     | s                      | freedb               | Classical  | •        |     |     |
| Title                                                     | Track | Start                    | Length                   | Gap                | Size                   | Compr. Size          | Read CRC   | Test CRC | CRC | Pre |
| En Saga, Op.9                                             | 01    | 0:00:00.00               | 0:20:01.06               | Unknown            | 202.05 MB              | 46.91 MB             |            |          |     |     |
| Symphony No.6 in D minor,                                 |       | 0:20:01.06               | 0:09:53.48               | Unknown            | 99.86 MB               | 23.18 MB             |            |          |     |     |
| Symphony No.6 in D minor, .                               |       | 0:29:54.54               | 0:06:23.32               | Unknown            | 64.50 MB               | 14.97 MB             |            |          |     |     |
| Symphony No.6 in D minor, .                               |       | 0:36:18.11               | 0:04:00.56               | Unknown            | 40.50 MB               | 9.40 MB              |            |          |     |     |
| Symphony No.6 in D minor, .<br>Symphony No.7 in C, Op.105 |       | 0:40:18.67<br>0:51:31.10 | 0:11:12.18<br>0:21:54.03 | Unknown<br>Unknown | 113.08 MB<br>221.05 MB | 26.25 MB<br>51.32 MB |            |          |     |     |
|                                                           |       |                          |                          |                    |                        |                      |            |          |     |     |
| <u>a</u> ]                                                |       |                          |                          |                    |                        |                      |            |          |     |     |
| 1                                                         |       |                          |                          |                    |                        |                      |            |          |     |     |

#### Installing FLAC Encoder

This is used to convert the WAV files, generated by copying a CD, to FLAC files. The encoder is lossless and gives a size reduction of up to 40%.

Go to the website:

http://flac.sourceforge.net/download.html

15. Select 'FLAC for Windows with installer'. This will redirect you to another site and the download will begin. Once complete, double-click the executable and install the encoder.

Follow the on-screen instructions. EAC will be automatically configured to use this encoder. There are no more steps to follow to make this happen.

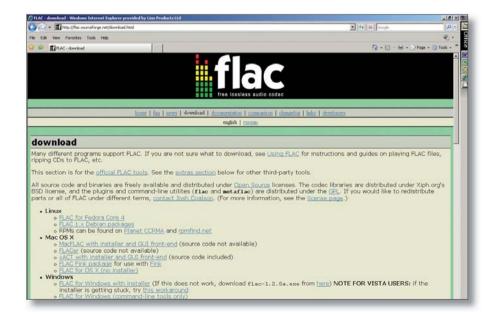

#### **Copying CDs onto the NAS**

1. Insert the CD into the PC's drive. Start EAC. The screen will show the disc contents.

| N DV | /D-ROM LTD163 Adapter: 1 ID: 0 |       | 🔽 CC       | ) Title    | A Place In My He | eart     | Year        |          |          |     |
|------|--------------------------------|-------|------------|------------|------------------|----------|-------------|----------|----------|-----|
|      |                                | ~     |            | ) Artist   | Carol Kidd       |          | Genre       |          | -        |     |
| 11   | 길 (여 석 杼 ₩ 폭                   | •     | freedb     |            | Various Artists  |          | freedb      | Jazz     | -        |     |
| AU   | Title                          | Track | Start      | Length     | Gap              | Size     | Compr. Size | Read CRC | Test CRC | CRC |
| -    | 🞜 Little Girl Blue             | 01    | 0:00:00.00 | 0:04:27.22 | Unknown          | 44.96 MB | 10.44 MB    |          |          |     |
|      | Pennies From Heaven            | 02    | 0:04:27.22 | 0:03:36.63 | Unknown          | 36.47 MB | 8.47 MB     |          |          |     |
| _    | 🞜 The Charm Of You             | 03    | 0:08:04.10 | 0:02:50.52 | Unknown          | 28.71 MB | 6.66 MB     |          |          |     |
|      | 🕫 I've Got You Under My Skin   | 04    | 0:10:54.62 | 0:02:31.58 | Unknown          | 25.53 MB | 5.92 MB     |          |          |     |
|      | 💋 Put Your Dreams Away         | 05    | 0:13:26.45 | 0:03:27.57 | Unknown          | 34.95 MB | 8.11 MB     |          |          |     |
|      | The Very Thought Of You        | 06    | 0:16:54.27 | 0:04:27.00 | Unknown          | 44.91 MB | 10.42 MB    |          |          |     |
| KG   | # The Sunny Side Of The Street | 07    | 0:21:21.27 | 0:03:35.30 | Unknown          | 36.23 MB | 8.41 MB     |          |          |     |
|      | If You Are But A Dream         | 08    | 0:24:56.57 | 0:03:37.28 | Unknown          | 36.56 MB | 8.49 MB     |          |          |     |
| 4    | 🕫 I'll Never Smile Again       | 09    | 0:28:34.10 | 0:04:07.22 | Unknown          | 41.60 MB | 9.65 MB     |          |          |     |
| _    | I Get A Kick Out Of You        | 10    | 0:32:41.32 | 0:04:44.68 | Unknown          | 47.92 MB | 11.12 MB    |          |          |     |
| RI   | I Get Along Without You Ver    | 11    | 0:37:26.25 | 0:04:25.57 | Unknown          | 44.70 MB | 10.38 MB    |          |          |     |
| 2    | Bewitched, Bothered And B      | 12    | 0:41:52.07 | 0:04:31.58 | Unknown          | 45.71 MB | 10.61 MB    |          |          |     |
|      |                                |       |            |            |                  |          |             |          |          |     |
|      |                                |       |            |            |                  |          |             |          |          |     |
|      | 1                              |       |            |            |                  |          |             |          |          |     |
|      | 1                              |       |            |            |                  |          |             |          |          |     |
|      |                                |       |            |            |                  |          |             |          |          |     |
|      |                                |       |            |            |                  |          |             |          |          |     |
|      |                                |       |            |            |                  |          |             |          |          |     |
|      |                                |       |            |            |                  |          |             |          |          |     |
|      |                                |       |            |            |                  |          |             |          |          |     |
|      |                                |       |            |            |                  |          |             |          |          |     |
|      | 1                              |       |            |            |                  |          |             |          |          |     |
|      |                                |       |            |            |                  |          |             |          |          |     |

2. To start the process of copying the CD onto the NAS, select 'Action', 'Copy Selected Tracks', 'Compressed'. Alternatively, the key shortcut is Shift + F5.

Copying will begin.

| D/  | Copy Selected Tracks<br>Test & Copy Selected Tracks         | •      |       | pressed F5<br>pressed Shi | ft+F5          | eart     | Year        |          |          |     |         |
|-----|-------------------------------------------------------------|--------|-------|---------------------------|----------------|----------|-------------|----------|----------|-----|---------|
| a l | Copy Range                                                  | ,      |       | Sugar Le                  | Sarorread      |          | Genre       |          | -        |     |         |
|     | Test Selected Tracks<br>Copy Image & Create CUE Sheet       | F8     |       | Γ                         | Various Artist | 5        | freedb      | Jazz     | -        |     |         |
| IAU | Copy Image & Create CUE Sneet<br>Catalog Selected Tracks    |        | rt    | Length                    | Gap            | Size     | Compr. Size | Read CRC | Test CRC | CRC | Pre-Emp |
| >   | Copy Selected Tracks Index-Based                            | •      | 0.00  | 0:04:27.22                | Unknown        | 44.96 MB | 10.44 MB    |          |          |     | No      |
|     |                                                             |        | 7.22  | 0:03:36.63                | Unknown        | 36.47 MB | 8.47 MB     |          |          |     | No      |
|     |                                                             |        | 4.10  | 0:02:50.52                | Unknown        | 28.71 MB | 6.66 MB     |          |          |     | No      |
|     | Test Gaps On Silence                                        |        | 4.62  | 0:02:31.58                | Unknown        | 25.53 MB | 5.92 MB     |          |          |     | No      |
|     | Create CUE Sheet                                            | •      | 6.45  | 0:03:27.57                | Unknown        | 34.95 MB | 8.11 MB     |          |          |     | No      |
|     |                                                             |        | 4.27  | 0:04:27.00                | Unknown        | 44.91 MB | 10.42 MB    |          |          |     | No      |
| IG  | <ul> <li>Append Gaps To Previous Track (default)</li> </ul> |        | 1.27  | 0:03:35.30                | Unknown        | 36.23 MB | 8.41 MB     |          |          |     | No      |
|     | Append Gaps To Next Track                                   |        | 6.57  | 0:03:37.28                | Unknown        | 36.56 MB | 8.49 MB     |          |          |     | No      |
| ٦ 🗠 | g= Til Never Sinile Hgain 02                                | 0.2010 | 4.10  | 0:04:07.22                | Unknown        | 41.60 MB | 9.65 MB     |          |          |     | No      |
|     | 🕫 I Get A Kick Out Of You 10                                | 0:32:4 | 1.32  | 0:04:44.68                | Unknown        | 47.92 MB | 11.12 MB    |          |          |     | No      |
| 3   | 🕫 I Get Along Without You Ver 11                            | 0:37:2 | 26.25 | 0:04:25.57                | Unknown        | 44.70 MB | 10.38 MB    |          |          |     | No      |
| >9  | Bewitched, Bothered And B 12                                | 0:41:5 | 52.07 | 0:04:31.58                | Unknown        | 45.71 MB | 10.61 MB    |          |          |     | N       |
| 9   |                                                             |        |       |                           |                |          |             |          |          |     |         |
|     |                                                             |        |       |                           |                |          |             |          |          |     |         |
| ,   |                                                             |        |       |                           |                |          |             |          |          |     |         |
| 9   |                                                             |        |       |                           |                |          |             |          |          |     |         |
| 9   |                                                             |        |       |                           |                |          |             |          |          |     |         |
| 9   |                                                             |        |       |                           |                |          |             |          |          |     |         |
| 9   |                                                             |        |       |                           |                |          |             |          |          |     |         |
| 9   |                                                             |        |       |                           |                |          |             |          |          |     |         |
| 9   |                                                             |        |       |                           |                |          |             |          |          |     |         |
| y   |                                                             |        |       |                           |                |          |             |          |          |     |         |
| y   |                                                             |        |       |                           |                |          |             |          |          |     |         |
| 9   |                                                             |        |       |                           |                |          |             |          |          |     |         |
| 9   | 4                                                           |        |       |                           |                |          |             |          |          |     |         |

3. On completion the following will be displayed and the disc will be ejected. Select 'OK'.

|                                         | TD163 Adapter: 1 ID: 0         | - CD          |            | A Place In My He | eart     | Year        |          |          |     |         |
|-----------------------------------------|--------------------------------|---------------|------------|------------------|----------|-------------|----------|----------|-----|---------|
| stracting Audio                         | Data                           | _ _ ×         | ist ist    | Carol Kidd       |          | Genre       |          | •        |     |         |
| Copy Track                              | 12                             |               |            | Various Artists  | 3        | freedb      | Jazz     | •        |     |         |
| Filename :                              | 12 - Bewitched, Bothered And B | ewildered.wav | Length     | Gap              | Size     | Compr. Size | Read CRC | Test CRC | CRC | Pre-Emp |
| Track Progress                          |                                |               | 0:04:27.22 | Unknown          | 44.96 MB | 10.44 MB    |          |          |     | No      |
| Hock Hogicss                            |                                |               | D:03:36.63 | Unknown          | 36.47 MB | 8.47 MB     |          |          |     | No      |
|                                         |                                | 4:31.76       | 0:02:50.52 | Unknown          | 28.71 MB | 6.66 MB     |          |          |     | No      |
| Track                                   | 100.0 % Time                   | 0:00:34       | D:02:31.58 | Unknown          | 25.53 MB | 5.92 MB     |          |          |     | No      |
| Speed                                   | 7.8 X Est. Remaining           | 0:00:00       | D:03:27.57 | Unknown          | 34.95 MB | 8.11 MB     |          |          |     | No      |
|                                         |                                |               | 0:04:27.00 | Unknown          | 44.91 MB | 10.42 MB    |          |          |     | No      |
| Total Progress                          |                                |               | 0:03:35.30 | Unknown          | 36.23 MB | 8.41 MB     |          |          |     | Ne      |
| rotarriograd                            |                                |               | 0:03:37.28 | Unknown          | 36.56 MB | 8.49 MB     |          |          |     | No      |
|                                         |                                |               | 0:04:07.22 | Unknown          | 41.60 MB | 9.65 MB     |          |          |     | No      |
| Total                                   | 100.0 % Time                   | 0:06:53       | 0:04:44.68 | Unknown          | 47.92 MB | 11.12 MB    |          |          |     | No      |
| Speed                                   | 6.7 X Est. Remaining           | 0:00:00       | 0:04:25.57 | Unknown          | 44.70 MB | 10.38 MB    |          |          |     | N       |
| Reading Trac<br>Copy OK<br>Compress Tra | k<br>ck By External Program    |               |            |                  |          |             |          |          |     |         |
| Audio Extraction                        | Complete                       |               |            |                  |          |             |          |          |     |         |
| Power Down                              | after extraction finished      |               |            |                  |          |             |          |          |     |         |
|                                         | kip Track OK                   | -1            |            |                  |          |             |          |          |     |         |
|                                         |                                |               |            |                  |          |             |          |          |     |         |
|                                         |                                |               | -          |                  |          |             |          |          |     |         |
|                                         |                                |               |            |                  |          |             |          |          |     |         |
|                                         |                                |               |            |                  |          |             |          |          |     |         |
|                                         |                                |               |            |                  |          |             |          |          |     |         |
|                                         |                                |               |            |                  |          |             |          |          |     |         |
|                                         |                                |               |            |                  |          |             |          |          |     |         |
|                                         |                                |               |            |                  |          |             |          |          |     |         |

4. Select 'OK' again. The CD will now be copied onto the NAS. No further actions are required. After a short time, the new content will be available to select and listen to.

|                                                                                                    | -   | CD Title  | A Place In My He                                                                                                    | art                                                                                                    | Year                                                                                                    |          |          |     |                                        |
|----------------------------------------------------------------------------------------------------|-----|-----------|----------------------------------------------------------------------------------------------------|----------------------------------------------------------------------------------------------------|----------------------------------------------------------------------------------------------------|----------|----------|-----|----------------------------------------|
|                                                                                                    | 122 | CD Artist | Carol Kidd                                                                                                    |                                                                                                    | Genre                                                                                                    |          | *        |     |                                        |
| Status and Error Messages                                                                                                    |     |           | Various Artists                                                                                                    |                                                                                                    | freedb                                                                                                    | Jazz     | -        |     |                                        |
| Track status and errors                                                                                                    |     |           | Gap                                                                                                    | Size                                                                                                    | Compr. Size                                                                                                    | Read CRC | Test CRC | CRC | Pre-Empha                              |
| Track table and errors           Track 19           Peak level 85.4 %           Track upsty 100.0 %           Copy 0K           Track 11           Peak level 85.4 %           Track upsty 100.0 %           Copy 0K           Track upsty 100.0 %           Copy 0K           Track upsty 100.0 %           Copy 0K           Track upsty 100.0 %           Copy 0K           No errors occured           End of status report           Review Tracks | og  | ОК        | Ukiroovn     Ukiroovn     Ukiroovn     Ukiroovn     Ukiroovn     Ukiroovn     Ukiroovn     Ukiroovn     Ukiroovn     Ukiroovn     Ukiroovn     Ukiroovn     Ukiroovn     Ukiroovn     Ukiroovn     Ukiroovn | 44.96 MB<br>28.71 MB<br>22.53 MB<br>24.95 MB<br>44.91 MB<br>36.56 MB<br>36.56 MB<br>41.60 MB<br>47.92 MB<br>44.70 MB<br>45.71 MB | 10.44 MB<br>8.47 MB<br>8.11 MB<br>8.11 MB<br>10.42 MB<br>8.41 MB<br>8.49 MB<br>9.45 MB<br>10.38 MB<br>10.38 MB<br>10.61 MB |          |          |     | No<br>No<br>No<br>No<br>No<br>No<br>No |
|                                                                                                    |     |           |                                                                                                    |                                                                                                    |                                                                                                    |          |          |     |                                        |

#### **Ripping a large collection of CDs**

If the customer has a large collection of CDs that need to be ripped to the NAS, using the above method may be too time consuming. An alternative method is to use a ripping service, details of which can be found on the Klimax DS product information page on Linfo.

## **5** THE CONTROL DEVICE, AND INSTALLING THE LINN GUI AND CONFIG APPLICATION

You may need to fully charge the battery on the control device before continuing with this procedure (see the information supplied with the control device), this may take an hour or longer.

- 1. Update the control device with .NET 2.0, available at www.microsoft.com/net.
- 2. Copy the Linn GUI installer to the control device.
- 3. Copy the Linn Config installer onto the installation PC.
- 4. Run both the installers. Do not launch the Linn GUI or Linn Config at this time.
- 5. On the control device, disable the "Auto Right Click" behaviour. This can be done by locating the notification area at the bottom-right of the Windows screen, and clicking the Touchkit: USB Controller icon
  - Select the Setting tab
  - Press the Option button
  - Deselect 'Enable Auto Right Click'.
- 6. You must give the PC's firewall permissions for the Linn Config and Linn GUI to access the network.

If the owner uses the Windows Firewall, follow the instructions from the following link to add Linn Config and Linn GUI.

http://www.microsoft.com/windowsxp/using/networking/security/ winfirewall.mspx If they use a different firewall, consult the vendor's manual for instructions.

#### Note:

If you update the Klimax DS system with new Linn Config or Linn GUI software, you must add the new software to the firewall permissions.

7. To configure you Klimax DS system, follow the instructions in the *Linn Config Application* section.

## 6 KLIMAX DS INSTALLATION

This section describes how to connect the Klimax DS into a Linn hi-fi system.

#### Unpacking

The Klimax DS is supplied with the following:

- handset
- 2 x AAA batteries for the handset
- 1 pair of silver interconnect cables
- RS232 lead
- mains lead
- CD-ROM
- warranty pack
- owner's manual

We recommend that the owner retains all packaging in case they need to transport the Klimax DS at a later date.

#### Positioning

The Klimax DS can be positioned almost anywhere, but please consider the following points:

- The unit should be placed on a flat, stable and rigid surface.
- Do not position the unit where sunlight can shine (whether directly, diffused or reflected) on its display as the infra-red (IR) radiation in sunlight will be picked up by the unit's IR remote sensor and this can adversely affect its operation. Similarly, some electrical devices such as plasma TVs, fluorescent lights and energy saving lamps can emit IR which can likewise affect the operation.
- For best performance, do not stack the unit with other products. Ideally, position the unit on a shelf by itself or, if proximity to other products is unavoidable, positioning side-by-side is preferable to stacking.
- The unit should not be situated above, or otherwise directly adjacent to sources of heat such as radiators, power amplifiers etc. Nor should it be enclosed in a cabinet with such devices.
- The unit itself produces very little heat; however it is advisable to allow a little space to the sides, rear and above the unit (ideally 10 cm / 4") for air circulation which will allow any heat to dissipate.

## 6 KLIMAX DS INSTALLATION (continued...)

**Back panel** 

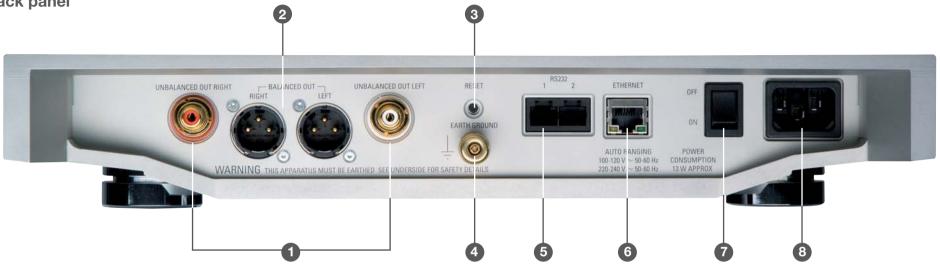

1. **UNBALANCED OUT RIGHT/LEFT** For connection to a Linn Klimax Kontrol or other pre-amplifier

#### 2. BALANCED OUT RIGHT/LEFT

For connection to a Linn Klimax Kontrol or other pre-amplifier

3. **RESET** 

Used when reprogramming the unit (see Troubleshooting document)

#### 4. EARTH GROUND

For connecting the unit to an earthing terminal if no mains earth is available

- 5. **RS232 1, 2** Port 1 is for connecting to a Linn CD12, port 2 for a Linn Klimax Kontrol
- 6. **ETHERNET** For connecting the unit to the network switch
- 7. **OFF, ON** Mains power switch
- 8. **POWER** Mains power inlet

## 6 KLIMAX DS INSTALLATION (continued...)

## Connecting to the mains supply

The Klimax DS contains an automatic internal mains voltage switch. This switch operates on all worldwide mains voltages from 100 V to 240 V. The unit can be connected to any worldwide mains voltage with no adjustment.

This unit must be earthed. Use the earthed moulded mains lead supplied, or if no mains earth is available, ensure the product's EARTH GROUND connector is connected to an earthing terminal.

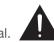

## **RS232** connection on Klimax Kontrol and CD12

For communication to take place between the components in a Klimax DS system, the RS232 connection must be enabled on the Klimax Kontrol and CD12.

#### **Klimax Kontrol**

The RS232 Connection user option must be set to 'Enabled'. This is the default setting, so unless it has been changed no alteration is required. If the setting has been changed, or you wish to check it, follow the instructions below.

- 1. Put the Klimax Kontrol into standby.
- 2. Hold STANDBY on the front panel until the front panel display shows 'SLEEP DISPLAY'.
- 3. Repeatedly press SOURCE until the display shows 'RS232 CONNECTION'.
- 4. To change the setting, press VOLUME +.
- 5. Press STANDBY.

#### **CD12**

To enable the RS232 connection on the CD12 requires an internal change to the unit. This procedure is detailed in the CD12 Software Pack Version 1.3 document, which can be found within the following software pack CD12 boot-PROM Upgrade Procedure Rev. 2, on Linfo's Sondek CD12 product information page.

## 7 THE LINN CONFIG APPLICATION

The Linn Config application is used to configure the settings on your Klimax DS as well as a Klimax Kontrol and CD12.

- 1. Switch on Klimax Kontrol and CD12.
- 2. Switch on the Klimax DS.
- 3. Launch the Linn Config if you have not already done so.

| loom         | Device Type                 | Product ID         | MAC Address | IP Address   |  |
|--------------|-----------------------------|--------------------|-------------|--------------|--|
| fault        | Klimax DS                   | 11184658           | 40000020012 | 172.20.4.223 |  |
|              |                             |                    |             |              |  |
|              |                             |                    |             |              |  |
|              |                             |                    |             |              |  |
|              |                             |                    |             |              |  |
|              |                             |                    |             |              |  |
|              |                             |                    |             |              |  |
|              |                             |                    |             |              |  |
|              |                             |                    |             |              |  |
|              |                             |                    |             |              |  |
|              |                             |                    |             |              |  |
|              |                             |                    |             |              |  |
|              |                             |                    |             |              |  |
|              |                             |                    |             |              |  |
|              |                             |                    |             |              |  |
|              |                             |                    |             |              |  |
| ersion Auto  | Configure   Advanced Config | nure Diagnostics   |             |              |  |
| ion   Auto   | Configure   Advanced Config | gure Diagnostics   |             |              |  |
| rsion   Auto | Configure Advanced Config   | gure Diagnostics   |             |              |  |
| rsion   Auto | Configure Advanced Config   | gure Diagnostics   |             |              |  |
| rsion   Auto | Configure Advanced Config   | gure   Diagnostics |             |              |  |
| rsion   Auto | Configure   Advanced Config | gure   Diagnostics |             |              |  |
| sion   Auto  | Configure   Advanced Config | gure Diagnostics   |             |              |  |
| sion   Auto  | Configure   Advanced Config | gure Diagnostics   |             |              |  |
| sion Auto    | Configure Advanced Config   | gure Diagnostics   |             |              |  |
| sion   Auto  | Configure   Advanced Config | gure Diagnostics   |             |              |  |
| sion Auto    | Configure   Advanced Config | gure Diagnostics   |             |              |  |
| sion Auto    | Configure   Advanced Config | gure Diagnostics   |             |              |  |
| sion Auto    | Configure   Advanced Config | gure Diagnostics   |             |              |  |
| sion Auto    | Configure Advanced Config   | gue Diagnostics    |             |              |  |
| sion Auto    | Configure Advanced Config   | gure Diagnostics   |             |              |  |
| sion Auto    | Configure Advanced Config   | gue Diagnostics    |             |              |  |
| sion Auto    | Configure Advanced Config   | gure Diagnostics   |             |              |  |
| sion Auto    | Configure Advanced Config   | gure Diagnostics   |             |              |  |

4. Highlight the Klimax DS and wait until the Linn Config connects to the unit. The 'Version' tab contains information on the Klimax DS for use by Linn Service personnel.

| mom                                                                                             | Device Type                                                                            | Product ID                            | MAC Address | IP Address   |  |
|-------------------------------------------------------------------------------------------------|----------------------------------------------------------------------------------------|---------------------------------------|-------------|--------------|--|
| fault                                                                                           | Klimax DS                                                                              | 11184658                              | 40000020012 | 172.20.4.223 |  |
|                                                                                                 |                                                                                        |                                       |             |              |  |
|                                                                                                 |                                                                                        |                                       |             |              |  |
|                                                                                                 |                                                                                        |                                       |             |              |  |
|                                                                                                 |                                                                                        |                                       |             |              |  |
|                                                                                                 |                                                                                        |                                       |             |              |  |
|                                                                                                 |                                                                                        |                                       |             |              |  |
|                                                                                                 |                                                                                        |                                       |             |              |  |
|                                                                                                 |                                                                                        |                                       |             |              |  |
|                                                                                                 |                                                                                        |                                       |             |              |  |
|                                                                                                 |                                                                                        |                                       |             |              |  |
|                                                                                                 |                                                                                        |                                       |             |              |  |
|                                                                                                 |                                                                                        |                                       |             |              |  |
|                                                                                                 |                                                                                        |                                       |             |              |  |
|                                                                                                 |                                                                                        |                                       |             |              |  |
| oftware Version:                                                                                |                                                                                        | · · ·                                 |             |              |  |
| oftware Version:<br>.F File:<br>oduct Id:<br>AC Address:                                        | •                                                                                      | · · ·                                 |             |              |  |
|                                                                                                 | 1.0-0.35<br>/bin/.binaries/Ds12_m<br>11184658<br>400000020012<br>172.20.4.223          | · · ·                                 |             |              |  |
| oftware Version:<br>F File:<br>oduct Id:<br>AC Address:<br>Address:<br>Board Type<br>CAS678P1R1 | 1.0-0.35<br>/bin/.binaries/Ds12_m<br>11184658<br>40000020012<br>172.20.4.223<br>B<br>5 | p_m.elf<br>oard ID<br>3000002720:8c14 |             |              |  |
| oftware Version:<br>F File:<br>oduct Id:<br>AC Address:<br>Address:<br>Board Type<br>CAS678P1R1 | 1.0-0.35<br>/bin/.binaries/Ds12_m<br>11184658<br>40000020012<br>172.20.4.223<br>B<br>5 | p_rr.elf<br>oard ID                   |             |              |  |
| oftware Version:<br>F File:<br>oduct Id:<br>AC Address:<br>Address:<br>Board Type<br>CAS678P1R1 | 1.0-0.35<br>/bin/.binaries/Ds12_m<br>11184658<br>40000020012<br>172.20.4.223<br>B<br>5 | p_m.elf<br>oard ID<br>3000002720:8c14 |             |              |  |
| oftware Version:<br>F File:<br>oduct Id:<br>AC Address:<br>Address:<br>Board Type<br>CAS678P1R1 | 1.0-0.35<br>/bin/.binaries/Ds12_m<br>11184658<br>40000020012<br>172.20.4.223<br>B<br>5 | p_m.elf<br>oard ID<br>3000002720:8c14 |             |              |  |
| oftware Version:<br>.F File:<br>oduct Id:<br>AC Address:<br>Address:<br>Board Type              | 1.0-0.35<br>/bin/.binaries/Ds12_m<br>11184658<br>40000020012<br>172.20.4.223<br>B<br>5 | p_m.elf<br>oard ID<br>3000002720:8c14 |             |              |  |
| oftware Version:<br>F File:<br>oduct Id:<br>AC Address:<br>Address:<br>Board Type<br>CAS678P1R1 | 1.0-0.35<br>/bin/.binaries/Ds12_m<br>11184658<br>40000020012<br>172.20.4.223<br>B<br>5 | p_m.elf<br>oard ID<br>3000002720:8c14 |             |              |  |
| oftware Version:<br>F File:<br>oduct Id:<br>AC Address:<br>Address:<br>Board Type<br>CAS678P1R1 | 1.0-0.35<br>/bin/.binaries/Ds12_m<br>11184658<br>40000020012<br>172.20.4.223<br>B<br>5 | p_m.elf<br>oard ID<br>3000002720:8c14 |             |              |  |

## 7 THE LINN CONFIG APPLICATION (continued...)

5. Select the 'Auto Configure' tab. Select the configuration appropriate for the Klimax DS system, and press 'Run'.

| 🗑 Linn Configurat   | tion Application                                                                                                    |                                                   |                                                               |              | _ 🗆 🗙        |
|---------------------|----------------------------------------------------------------------------------------------------|---------------------------------------------------|---------------------------------------------------------------|--------------|--------------|
| Room                | Device Type                                                                                                    | Product ID                                        | MAC Address                                                   | IP Address   | ×            |
| Default             | Klimax DS                                                                                                    | 11184658                                          | 400000020012                                                  | 172.20.4.223 |              |
| DemoRelease         | Klimax DS                                                                                                    | 4321013                                           | 40000002000d                                                  | 172.20.4.245 |              |
|                     |                                                                                                    |                                                   |                                                               |              | <br>         |
|                     |                                                                                                    |                                                   |                                                               |              | <br>         |
|                     |                                                                                                    |                                                   |                                                               |              |              |
|                     |                                                                                                    |                                                   |                                                               |              |              |
|                     |                                                                                                    |                                                   |                                                               |              |              |
|                     |                                                                                                    |                                                   |                                                               |              | <br>         |
|                     |                                                                                                    |                                                   |                                                               |              |              |
|                     |                                                                                                    |                                                   |                                                               |              |              |
|                     |                                                                                                    |                                                   |                                                               |              |              |
| -                   |                                                                                                    |                                                   |                                                               |              |              |
|                     |                                                                                                    |                                                   |                                                               |              |              |
|                     |                                                                                                    |                                                   |                                                               |              |              |
|                     |                                                                                                    |                                                   |                                                               |              |              |
| J                   |                                                                                                    |                                                   |                                                               |              | <u>.</u>     |
| Version Auto Conf   | figure Advanced Config                                                                                                 | ure Diagnostics                                   |                                                               |              |              |
| Standard Configurat | tion 1 - Default (DS12 on<br>tion 3 - Klimas Kontrol + D<br>tion 3 - Klimas Kontrol + D<br>tion 5 - Klimas Kontrol + D | S12 on input 1 (balance<br>S12 on input 2 (phone) | of Interconnectal<br>Metconnectal<br>ni input 2<br>ni input 1 |              | Run          |
| Online Cor          | nnected                                                                                                    |                                                   |                                                               |              | 1.0-0.41 .:: |

6. Wait until the configuration has completed, then close the Automatic Configuration notice and select the 'Advanced Configure' tab.

|                                                                      |                                                                                               |                                                                                          | 1                                                                                                    |                     |     |
|----------------------------------------------------------------------|-----------------------------------------------------------------------------------------------|------------------------------------------------------------------------------------------|----------------------------------------------------------------------------------------------------|---------------------|-----|
| loom                                                                 | Device Type                                                                                   | Product ID                                                                               | MAC Address                                                                                                    | IP Address          |     |
| efault<br>efault                                                     | Klimax DS<br>Klimax Kontrol                                                                   | 11184658<br>Unknown                                                                      | 400000020012<br>N/A                                                                                                    | 172.20.4.223<br>N/A |     |
| erault                                                               | Nimax Nontrol                                                                                 | Unknown                                                                                  | N/A                                                                                                    | N/A                 |     |
|                                                                      |                                                                                               |                                                                                          |                                                                                                    |                     |     |
|                                                                      |                                                                                               |                                                                                          |                                                                                                    |                     |     |
|                                                                      |                                                                                               |                                                                                          |                                                                                                    |                     |     |
|                                                                      |                                                                                               |                                                                                          |                                                                                                    |                     |     |
|                                                                      |                                                                                               |                                                                                          |                                                                                                    |                     |     |
|                                                                      |                                                                                               |                                                                                          |                                                                                                    |                     |     |
|                                                                      |                                                                                               |                                                                                          |                                                                                                    |                     |     |
|                                                                      |                                                                                               |                                                                                          |                                                                                                    |                     |     |
|                                                                      |                                                                                               |                                                                                          |                                                                                                    |                     |     |
|                                                                      |                                                                                               |                                                                                          |                                                                                                    |                     |     |
|                                                                      |                                                                                               |                                                                                          |                                                                                                    |                     |     |
|                                                                      |                                                                                               |                                                                                          |                                                                                                    |                     |     |
|                                                                      |                                                                                               |                                                                                          | Automatic Configura                                                                                                    | tion X              |     |
|                                                                      |                                                                                               |                                                                                          | Which is a state of the local data of the local data of the local |                     |     |
| andard Confic                                                        | Configure Advanced Config<br>juration 1 · Default (DS12 on<br>juration 2 · Klimax Kontrol + D | its own)                                                                                 | Auto Config Complete                                                                                                    | d SuccessFully      |     |
| tandard Confic<br>tandard Confic<br>tandard Confic<br>tandard Confic |                                                                                               | its own)<br>S12 on input 1 (balance<br>S12 on input 2 (phono i<br>S12 on input 1, CD12 o | d<br>nterconnects;                                                                                                    | d SuccessFully      | Run |

## 7 THE LINN CONFIG APPLICATION (continued...)

7. On this screen you are able to customise aspects of the configuration, for example you may want to change the Room Name, Device Name or Display Brightness. You are also able to add additional source products that you wish to select from the Linn GUI. If you change items in the 'Advanced Configuration' tab, press 'Reboot'.

| Room                                                                                                    | Device Type                                                                                                    | Product ID      | MAC Address                                                              | IP Address   |   |         |
|----------------------------------------------------------------------------------------------------|----------------------------------------------------------------------------------------------------|-----------------|--------------------------------------------------------------------------|--------------|---|---------|
| Main Room                                                                                                    | Klimax DS                                                                                                    | 11184658        | 400000020012                                                             | 172.20.4.223 |   |         |
| Main Room                                                                                                    | Klimax Kontrol                                                                                                    | Unknown         | N/A                                                                      | N/A          |   |         |
|                                                                                                    |                                                                                                    |                 |                                                                          |              |   |         |
|                                                                                                    |                                                                                                    |                 |                                                                          |              |   |         |
|                                                                                                    |                                                                                                    |                 |                                                                          |              |   |         |
|                                                                                                    |                                                                                                    |                 |                                                                          |              |   |         |
|                                                                                                    |                                                                                                    |                 |                                                                          |              |   |         |
|                                                                                                    |                                                                                                    |                 |                                                                          |              |   |         |
|                                                                                                    |                                                                                                    |                 |                                                                          |              |   |         |
|                                                                                                    |                                                                                                    |                 |                                                                          |              |   |         |
|                                                                                                    |                                                                                                    |                 |                                                                          |              |   |         |
|                                                                                                    |                                                                                                    |                 |                                                                          |              |   |         |
|                                                                                                    |                                                                                                    |                 |                                                                          |              |   |         |
|                                                                                                    |                                                                                                    |                 |                                                                          |              |   |         |
|                                                                                                    |                                                                                                    |                 |                                                                          |              |   |         |
|                                                                                                    |                                                                                                    |                 |                                                                          |              |   |         |
|                                                                                                    |                                                                                                    |                 |                                                                          |              |   |         |
|                                                                                                    | onfigure Advanced Config                                                                                                  | ure Diagnostics |                                                                          |              |   |         |
| Device<br>Room Name                                                                                                    |                                                                                                    | ure Diagnostics | Main Room                                                                |              |   |         |
| Device     Room Name     Device Name                                                                                                    | 3                                                                                                    | ure Diagnostics | Klimax DS                                                                |              |   |         |
| Device     Room Name     Device Name     Handset Com                                                                                                    | e<br>mands Accepted                                                                                                    | ure Diagnostics | Klimax DS<br>Yes                                                         |              |   |         |
| Device     Room Name     Device Name     Handset Com     Device Conn                                                                                                    | e<br>mands Accepted<br>ected on Input                                                                                     | ure Diagnostics | Klimax DS<br>Yes<br>1                                                    |              | - |         |
| Device     Room Name     Device Name     Handset Com     Device Conn     Klimax Kontro                                                                                                    | e<br>imands Accepted<br>ected on Input<br>il Connected                                                                    | ure Diagnostics | Klimax DS<br>Yes<br>1<br>Yes                                             |              |   |         |
| Device<br>Room Name<br>Device Name<br>Handset Com<br>Device Conn<br>Klimax Kontro<br>CD12 Conner                                                                                                    | e<br>imands Accepted<br>ected on Input<br>il Connected<br>cted                                                            |                 | Klimax DS<br>Yes<br>1<br>Yes<br>No                                       | List         |   | Reboot  |
| Device     Room Name     Device Name     Handset Com     Device Conn     Klimax Kontro     CD12 Connee     Auxillary Sou                                                                                                | e<br>imands Accepted<br>ected on Input<br>il Connected<br>cted                                                            |                 | Klimax DS<br>Yes<br>1<br>Yes                                             | List         |   | Reboot  |
| Device     Room Name     Device Name     Device Name     Handset Com     Device Conn     Klimax Kontro     CD12 Conner     Auxillary Sou     Display                                                                    | e<br>imands Accepted<br>ected on Input<br>il Connected<br>cted<br>ice Setup for LinnGui (Re                               |                 | Klimax DS<br>Yes<br>1<br>Yes<br>No<br>Connection: Auxillary Source       | List         |   | Reboot  |
| <ul> <li>Device</li> <li>Room Name</li> <li>Device Name</li> <li>Handset Com</li> <li>Device Conn</li> <li>Klimax Kontro</li> <li>CD12 Conner</li> <li>Auxillary Sou</li> <li>Display</li> <li>Brightness (0</li> </ul> | e<br>mands Accepted<br>ected on Input<br>I Connected<br>cted<br>rce Setup for LinnGui (Re<br>: Off, 100: Full Brightness) |                 | Klimax DS<br>Yes<br>1<br>Yes<br>No<br>Connection Auxillary Source<br>100 | List         |   |         |
| Device     Room Name     Device Name     Handset Com     Device Conn     Klimax Kontro     CD12 Conner     Auxillary Sou     Display     Brightness (0                                                                  | e<br>imands Accepted<br>ected on Input<br>il Connected<br>cted<br>ice Setup for LinnGui (Re                               |                 | Klimax DS<br>Yes<br>1<br>Yes<br>No<br>Connection: Auxillary Source       | List         |   | Restore |
| Device     Room Name     Device Name     Handset Com     Device Conn     Klimax Kontro     CD12 Connee     Auxillary Sou     Display     Brightness (0                                                                  | e<br>mands Accepted<br>ected on Input<br>I Connected<br>cted<br>rce Setup for LinnGui (Re<br>: Off, 100: Full Brightness) |                 | Klimax DS<br>Yes<br>1<br>Yes<br>No<br>Connection Auxillary Source<br>100 | List         |   |         |
| Device     Room Name     Device Name     Handset Com     Device Conn     Klimax Kontro     CD12 Connee     Auxiliary Sou     Display     Brightness (0     Turn Display                                                 | e<br>mands Accepted<br>ected on Input<br>I Connected<br>cted<br>rce Setup for LinnGui (Re<br>: Off, 100: Full Brightness) |                 | Klimax DS<br>Yes<br>1<br>Yes<br>No<br>Connection Auxillary Source<br>100 | List         |   | Restore |
| <ul> <li>Device</li> <li>Room Name</li> <li>Device Name</li> <li>Handset Com</li> <li>Device Conn</li> <li>Klimax Kontro</li> <li>CD12 Conner</li> <li>Auxillary Sou</li> <li>Display</li> <li>Brightness (0</li> </ul> | e<br>mands Accepted<br>ected on Input<br>I Connected<br>cted<br>rce Setup for LinnGui (Re<br>: Off, 100: Full Brightness) |                 | Klimax DS<br>Yes<br>1<br>Yes<br>No<br>Connection Auxillary Source<br>100 | Liet         |   | Restore |
| Device     Room Name     Device Name     Handset Com     Device Conn     Klimax Kontro     CD12 Connee     Auxiliary Sou     Display     Brightness (0     Turn Display                                                 | e<br>mands Accepted<br>ected on Input<br>I Connected<br>cted<br>rce Setup for LinnGui (Re<br>: Off, 100: Full Brightness) |                 | Klimax DS<br>Yes<br>1<br>Yes<br>No<br>Connection Auxillary Source<br>100 | List         |   | Restore |
| Device     Room Name     Device Name     Handset Com     Device Conn     Klimax Kontro     CD12 Connee     Auxiliary Sou     Display     Brightness (0     Turn Display                                                 | e<br>mands Accepted<br>ected on Input<br>I Connected<br>cted<br>rce Setup for LinnGui (Re<br>: Off, 100: Full Brightness) |                 | Klimax DS<br>Yes<br>1<br>Yes<br>No<br>Connection Auxillary Source<br>100 | Liet         |   | Restore |

8. For systems with a Klimax Kontrol.

From the top window, select Klimax Kontrol. On the 'Advanced Configuration' tab you will see the current configuration settings for the unit. You are able to change the settings, if required.

| Room                                                                                                    | Device Type                           | Product ID        | MAC Address                                    | IP Address   |   |                               |
|----------------------------------------------------------------------------------------------------|---------------------------------------|-------------------|------------------------------------------------|--------------|---|-------------------------------|
| ounge                                                                                                    | Klimax DS                             | 11184658          | 40000020012                                    | 172.20.4.223 |   |                               |
| ounge                                                                                                    | Klimax Kontrol                        | Unknown           | N/A                                            | N/A          |   |                               |
|                                                                                                    |                                       |                   |                                                |              |   |                               |
|                                                                                                    |                                       |                   |                                                |              |   |                               |
|                                                                                                    |                                       |                   |                                                |              |   |                               |
|                                                                                                    |                                       |                   |                                                |              |   |                               |
|                                                                                                    |                                       |                   |                                                |              |   |                               |
|                                                                                                    |                                       |                   |                                                |              |   |                               |
|                                                                                                    |                                       |                   |                                                |              |   |                               |
|                                                                                                    |                                       |                   |                                                |              |   |                               |
|                                                                                                    |                                       |                   |                                                |              |   |                               |
|                                                                                                    |                                       |                   |                                                |              |   |                               |
|                                                                                                    |                                       |                   |                                                |              |   |                               |
|                                                                                                    |                                       |                   |                                                |              |   |                               |
|                                                                                                    |                                       |                   |                                                |              |   |                               |
|                                                                                                    |                                       |                   |                                                |              |   |                               |
|                                                                                                    |                                       |                   |                                                |              |   |                               |
| 1                                                                                                    | 1.1. 10.0                             | 1 1               |                                                |              |   |                               |
| /ersion Auto Configure                                                                                                    | Auvanceu coning                       | ure   Diagnostics |                                                |              |   |                               |
| Device                                                                                                    |                                       |                   |                                                |              | • |                               |
| Room Name                                                                                                    |                                       |                   |                                                |              |   |                               |
|                                                                                                    |                                       |                   | Lounge                                         |              | 1 |                               |
| Handset Commands                                                                                                    | Accepted                              |                   | Lounge<br>No                                   |              |   |                               |
|                                                                                                    | Accepted                              |                   |                                                |              |   |                               |
| Handset Commands                                                                                                    |                                       |                   | No                                             |              |   |                               |
| Handset Commands<br>Volume Limit<br>Startup Source Pres                                                                                          | et                                    |                   | No<br>100                                      |              |   |                               |
| Handset Commands<br>Volume Limit<br>Startup Source Pres<br>Startup Source Pres                                                                   | et<br>et Enabled                      |                   | No<br>100<br>1                                 |              |   | Rebot                         |
| Handset Commands<br>Volume Limit<br>Startup Source Pres<br>Startup Source Pres<br>Startup Volume Pres                                            | et<br>et Enabled<br>set               |                   | No<br>100<br>1<br>Yes                          |              |   | Reboot                        |
| Handset Commands<br>Volume Limit<br>Startup Source Pres<br>Startup Source Pres                                                                   | et<br>et Enabled<br>set<br>Et Enabled |                   | No<br>100<br>1<br>Yes<br>40                    |              |   | Reboot                        |
| Handset Commands<br>Volume Limit<br>Startup Source Pres<br>Startup Source Pres<br>Startup Volume Pres<br>Startup Volume Pres                     | et<br>et Enabled<br>set<br>Et Enabled |                   | No<br>100<br>1<br>Yes<br>40<br>Yes             |              |   | Reboot                        |
| Handset Commands<br>Volume Limit<br>Startup Source Pres<br>Startup Source Pres<br>Startup Volume Pres<br>Startup Volume Pres<br>Volume Ramp Rate | et<br>et Enabled<br>set<br>Et Enabled |                   | No<br>100<br>1<br>Yes<br>40<br>Yes<br>10       |              |   |                               |
| Handset Commands<br>Volume Limit<br>Startup Source Pres<br>Startup Volume Pres<br>Startup Volume Pres<br>Volume Ramp Rate<br>Mute Rate           | et<br>et Enabled<br>set<br>Et Enabled |                   | No<br>100<br>1<br>Yes<br>40<br>Yes<br>10<br>10 |              |   | Reboot<br>Restore<br>Defaults |
| Handset Commands<br>Volume Limit<br>Startup Source Pres<br>Startup Volume Pres<br>Startup Volume Pres<br>Volume Ramp Rate<br>Mute Rate           | iet<br>iet Enabled<br>iet<br>Enabled  |                   | No<br>100<br>1<br>Yes<br>40<br>Yes<br>10<br>10 |              |   | Restore                       |

9. If a CD12 is part of the Klimax DS system, you can select it from the top window and under the 'Advanced Configuration' tab make changes to its configuration.

## 8 FINAL STEPS

This section describes the final steps involved in getting the Klimax DS system up and running.

#### **Final steps**

- 1. Turn on the NAS.
- 2. Turn on the network switch and the wireless access point.
- 3. Wait for the NAS to finish booting.
- 4. Turn on the Klimax DS and the rest of the hi-fi system.
- 5. Turn on the control device and start the Linn GUI.
- 6. Follow the instructions in the *Operation* chapter of the Klimax DS' owner's manual.

## 9 TECHNICAL SPECIFICATION

| Date of introduction      | August 2007                                                                                                |
|---------------------------|----------------------------------------------------------------------------------------------------|
| Туре                      | Digital music player                                                                                       |
| Size                      | (H) 60 mm x (W) 350 mm x (D) 355 mm<br>(H) 2.3 inches x (W) 15 inches x (D) 14.2 inches                    |
| Weight                    | 10 kg<br>22 lb                                                                                             |
| Supported file types      | WAV, FLAC                                                                                                  |
| Audio sample rates        | 44.1 k, 48 k, 88.2 k, 96 k, 176.4 k, 192 k                                                                 |
| Word depths               | 16 – 24 bits                                                                                               |
| Analogue audio<br>outputs | Stereo RCA phono sockets, stereo XLR balanced audio outputs                                                |
| Ethernet interface        | 100Base-T RJ45                                                                                             |
| Control protocol          | Compatible with UPnP <sup>™</sup> media servers                                                            |
| Local control             | RS232 x 2<br>Luminous remote control handset<br>128 x 32 front panel display                               |
| Power supply              | Switching power supply with auto-ranging<br>(AC 100 – 120 V @ 50 – 60 Hz)<br>(AC 220 – 240 V @ 50 – 60 Hz) |
| Power consumption         | 13 W                                                                                                    |